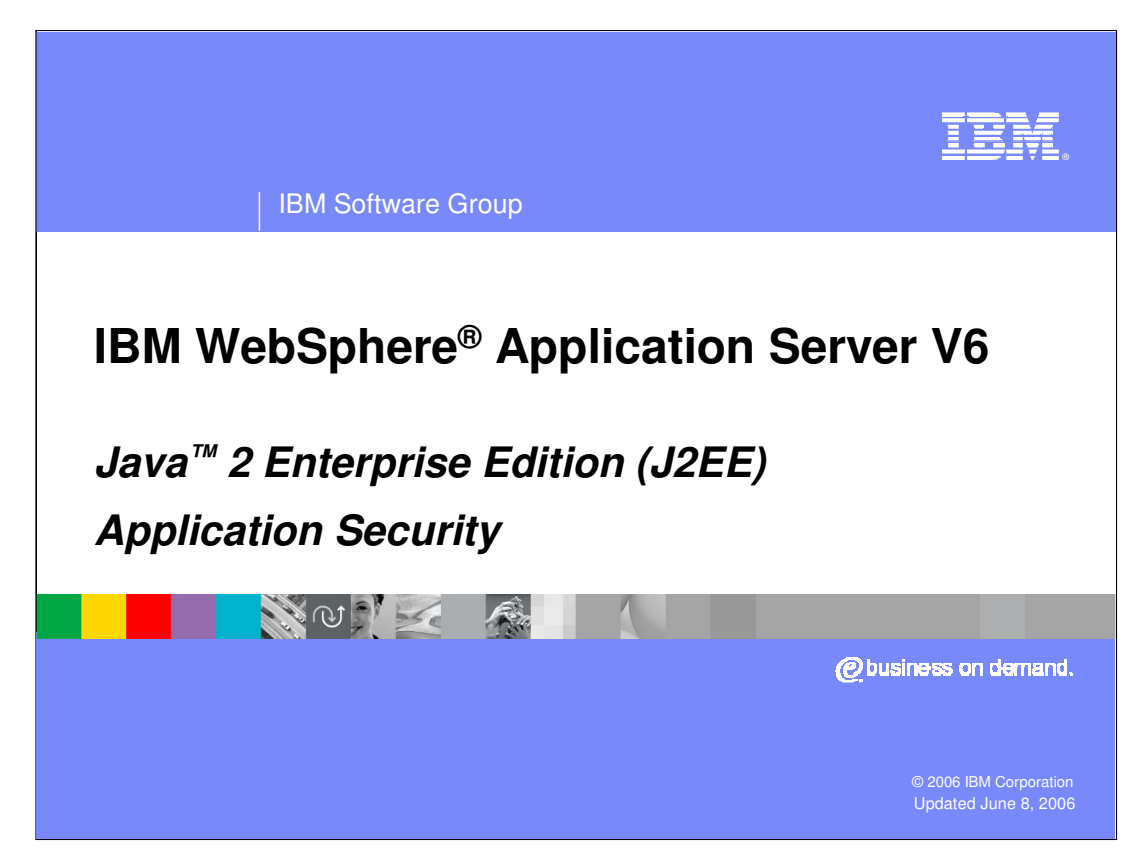

This presentation will focus on the J2EE Application Security.

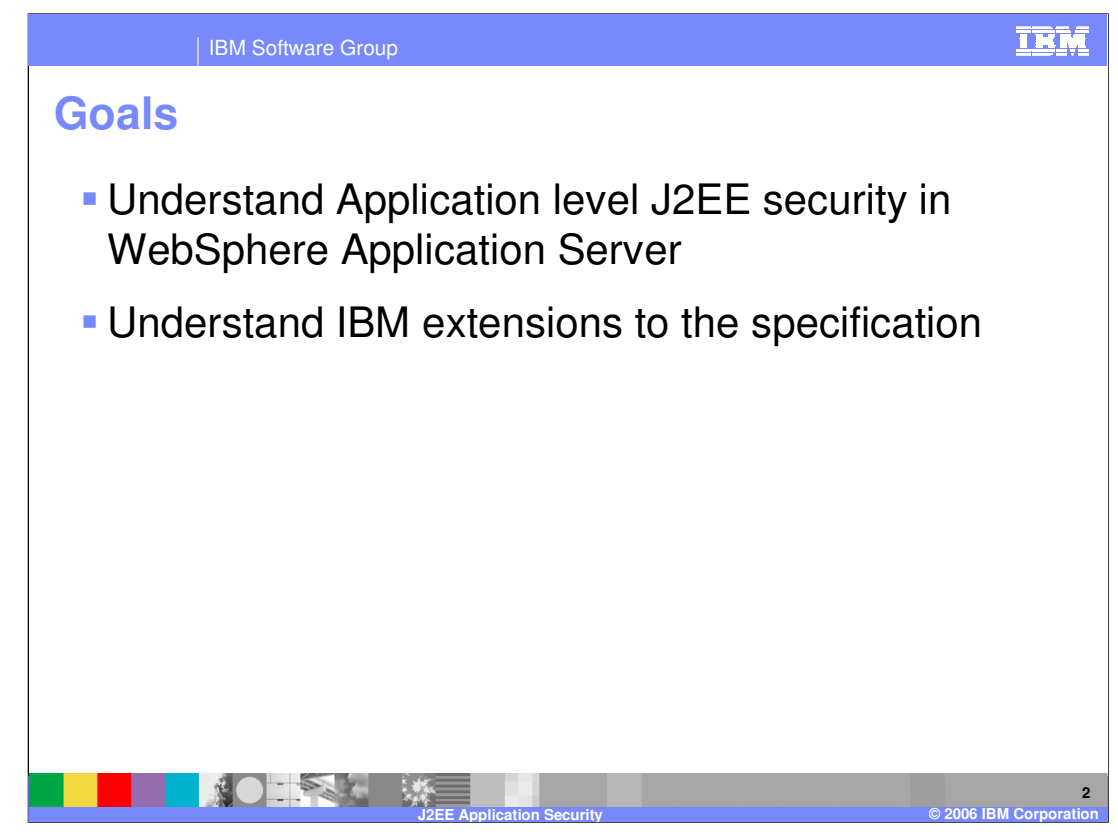

The goal of this presentation is to help you understand the J2EE Security at the Application level. Some of the IBM extensions are also discussed here.

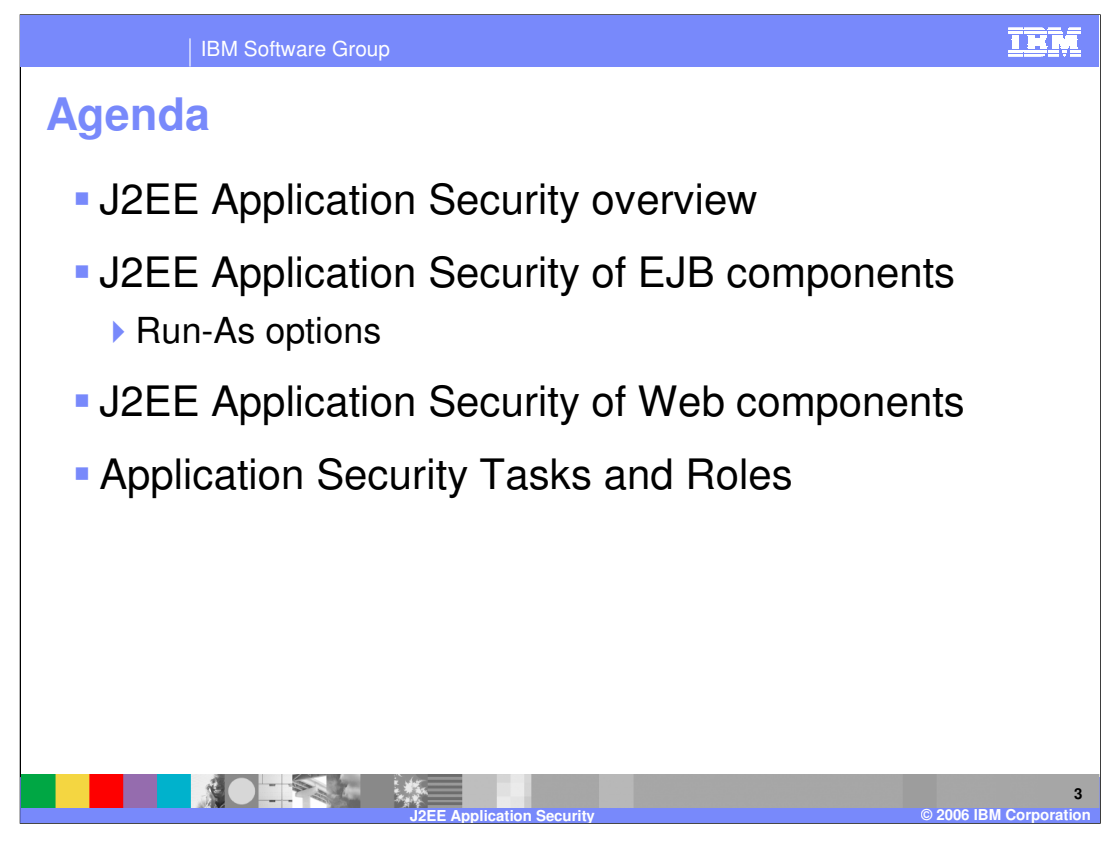

The agenda for this presentation is to provide an overview of J2EE Security, discuss application security as it relates to EJB and Web components, and discuss tasks and roles.

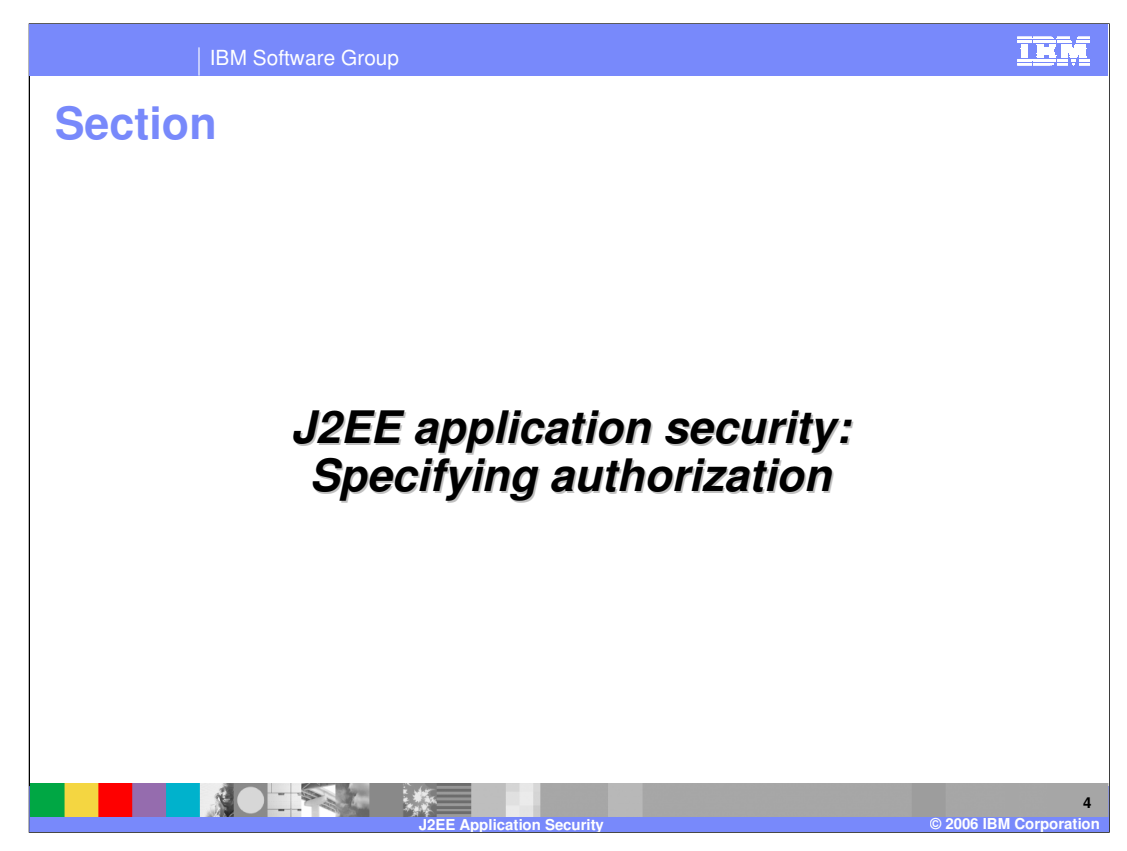

This section will cover how to specify authorization information for your applications.

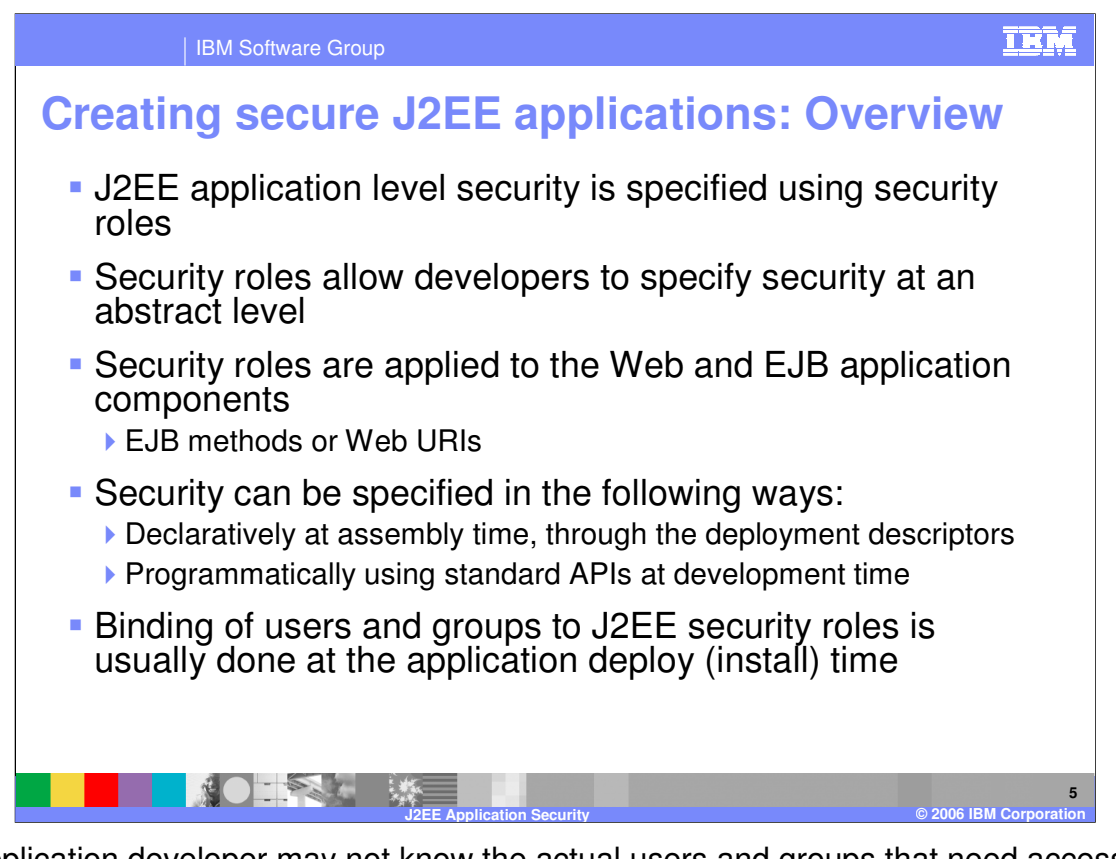

An application developer may not know the actual users and groups that need access to the application. J2EE defines Security Roles that developers can use to provide authorization information. Developers provide access permission to the Security Roles for different parts of the application. They can do this Declaratively or Programmatically. This will be explained in the next few slides.

The binding or association of the roles to the actual users, groups or both is done by the System Administrator during application deployment on the Application Server, or after the application has been deployed.

J2EE Security roles apply to the entire application and all its modules. This information is saved in the Application and in the module deployment descriptors.

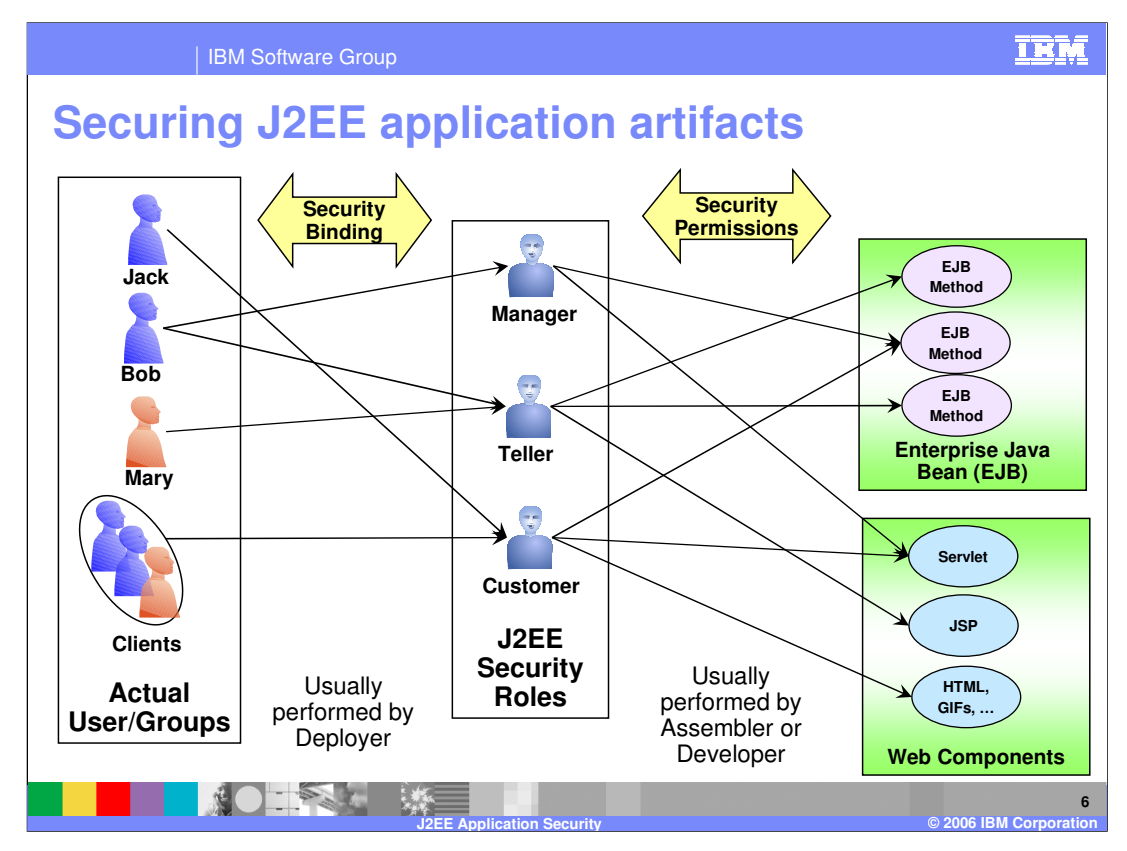

This page shows the relevant part of the security process. The Developer or the Assembler will define the J2EE Security roles and specify what application artifacts can be accessed by these roles. The Deployer then binds the J2EE Security roles to the users or groups.

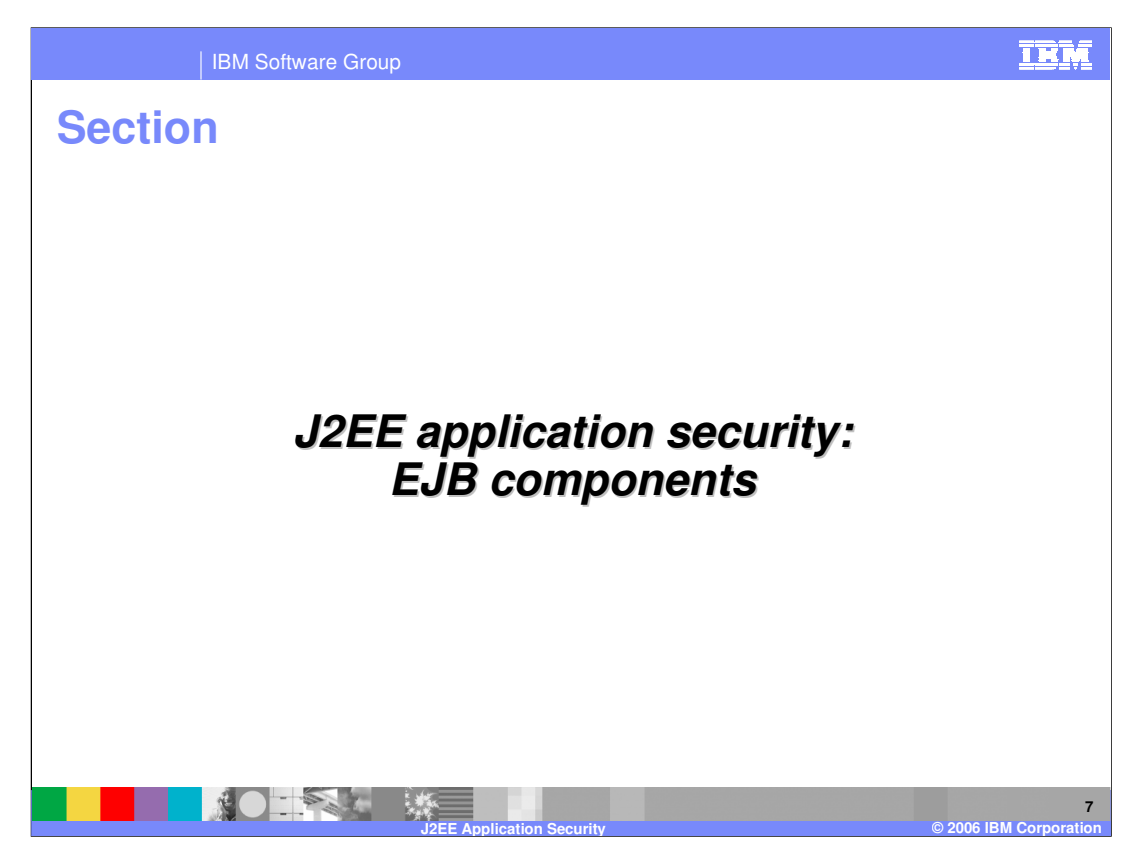

The next section will discuss how to specify authorization information for EJB components.

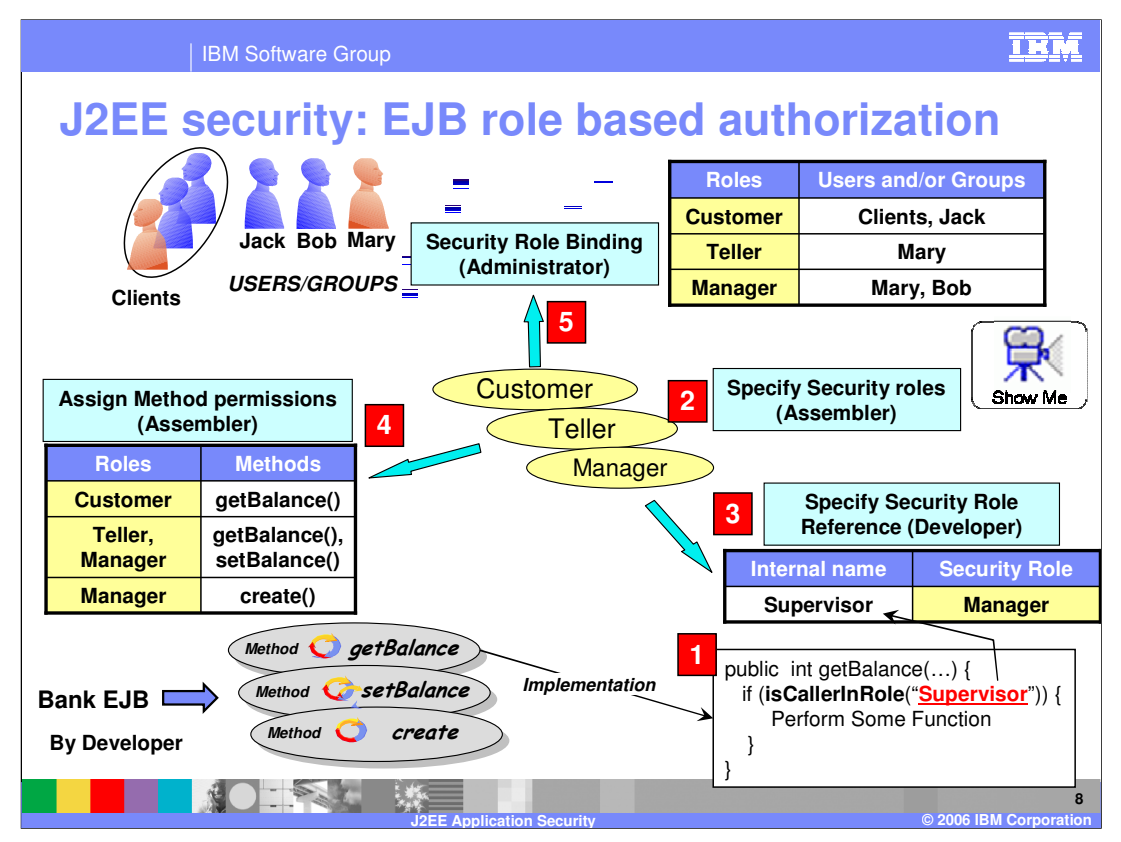

The goal is to enable a developer or an assembler to specify who can access the methods within an EJB.

In some cases, the developer may not be the same person as the application Assembler.

A developer may not know the actual Security roles that can be defined later by an Assembler. In that case, the developer can use an internal security role name when making programmatic API calls to check for security, as shown in Step 1. It will be up to the Assembler to tie the internal role name to the actual security role by defining a security role reference, as shown in step 3.

In the example, "Supervisor" is the internal local name. Later, the Assembler will have to map the internal name to the Role defined by the Assembler.

In the life cycle of the application, step 2 shows an Assembler defining a set of J2EE Security Roles for the application.

Now that the real Security Roles have been defined, the assembler must map any internal Role name used by the Developer to the Security Role reference, as shown in Step 3.

The Assembler can assign EJB method permissions, as shown in step 4. This is associating the methods to the Security roles. Once done, any user or group that is mapped to the Security role will have permission to access the method. You can use wild cards to specify multiple methods.

WASv6 Sec J2EE Security.ppt **Page 8 of 21** Page 8 of 21 The application is now ready for deployment into an Application Server. During deployment, as shown in step 5, the System Administrator can bind the security roles to the users or groups that are in the Security User Registry for the Application Server. The Administrator can change the role to "user" or "group" binding at any time after the install.

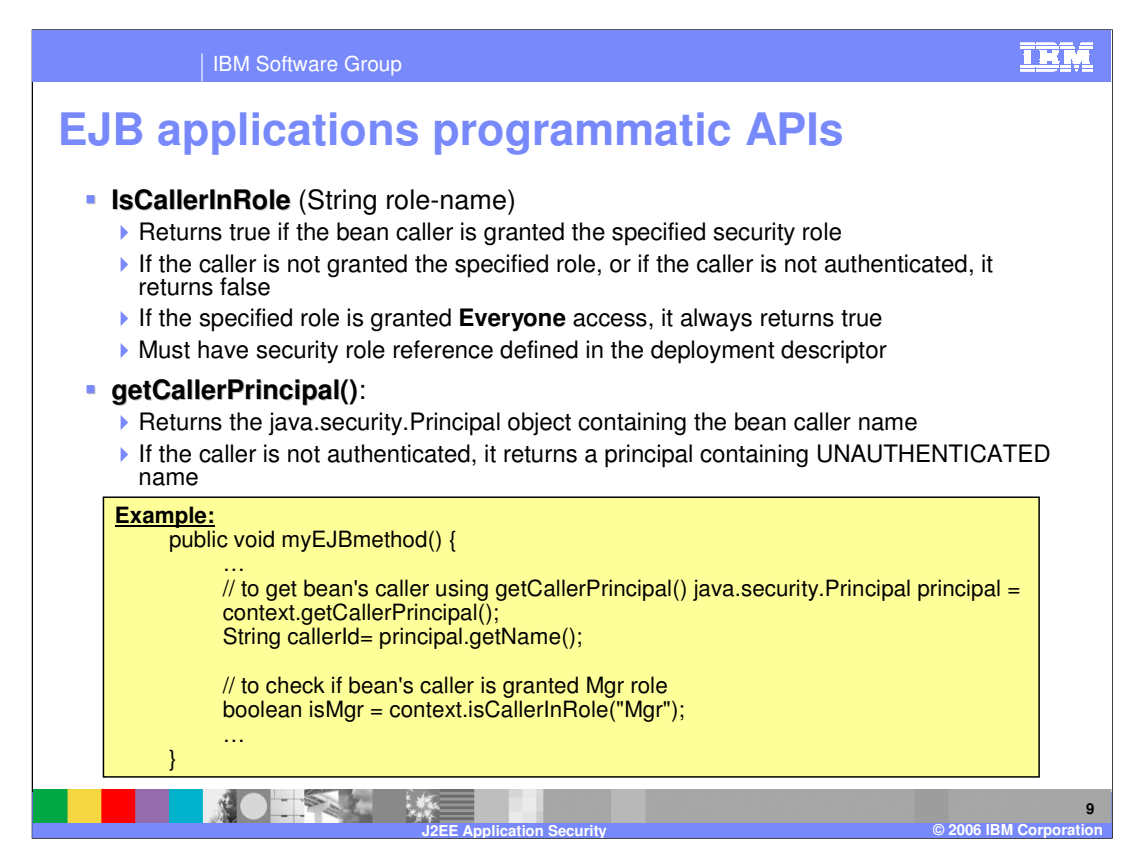

J2EE Security defines two APIs that can be used by EJB developer:

The **IsCallerInRole** () method is used to determine if the authenticated caller is in a specific Role defined by the application. This allows the developer to make decisions where they might want a certain part of the code to be allowed to run only for a user in a specific Role.

The **getCallerPrincipal()** method is used to return the authenticated caller.

The example provided shows how the developer could use these APIs.

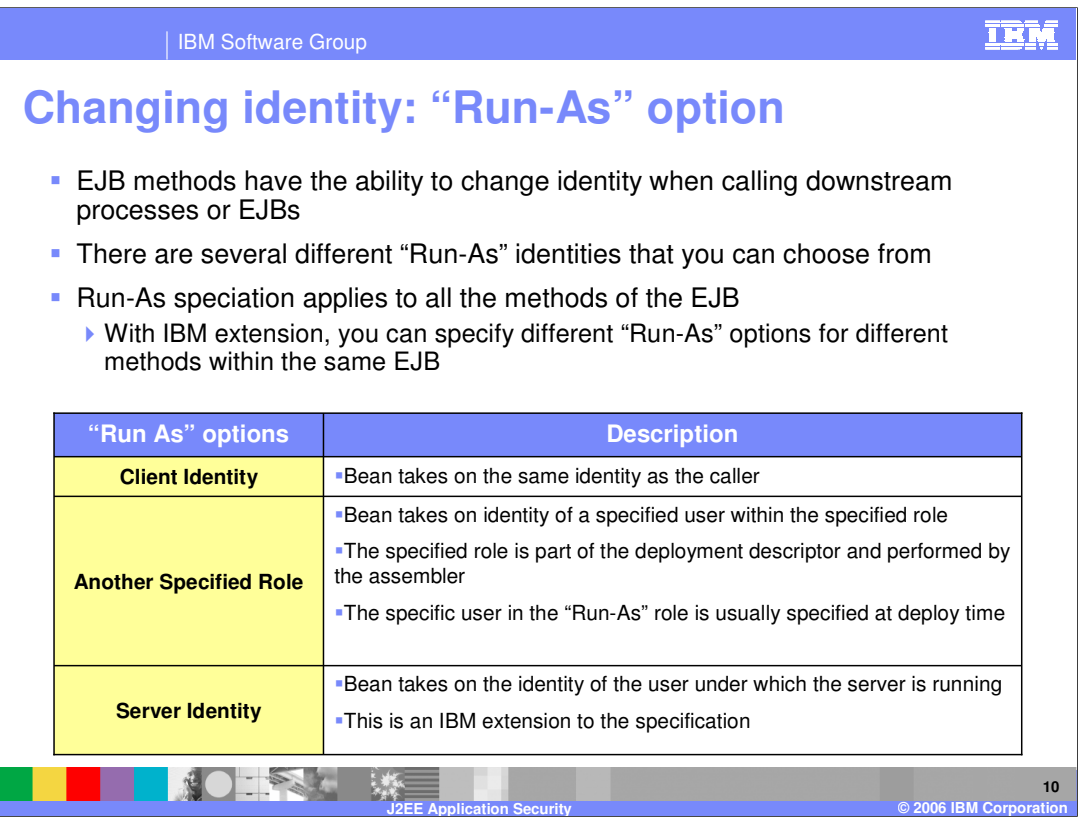

The "Run-As" option is a way to change the identity of the caller from an EJB when calling a downstream EJB.

An example of this idea is where a client cannot directly call a downstream EJB, but can call an upstream EJB, which can call a downstream EJB by changing its identity.

There are three "Run as" options, as shown in the table. The downstream EJB can be called as the same identity as the original client identity, or can be called as the Server identity, which is the user ID under which WebSphere Application Server is running. The last option is to run as another specified role.

The Server Identity "Run as" option is an IBM extension, carried forward from Version 4 and Version 5.

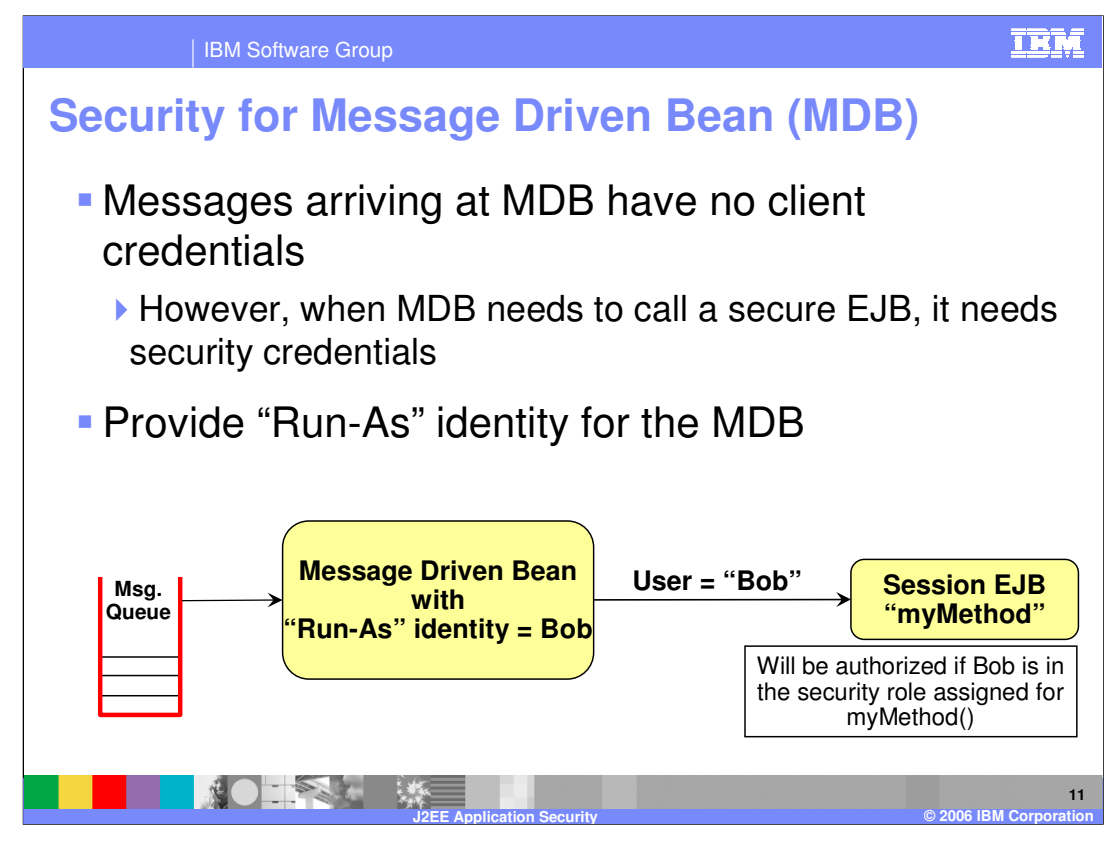

Message Driven EJBs, or MDBs, are called by the EJB container when there is a message in the queue. As such, there is no client identity. So if a MDB needs to call another downstream EJB that needs authentication, providing "Run-As" on the MDB allows the Assembler to send an identity to the downstream EJB, as shown in the example.

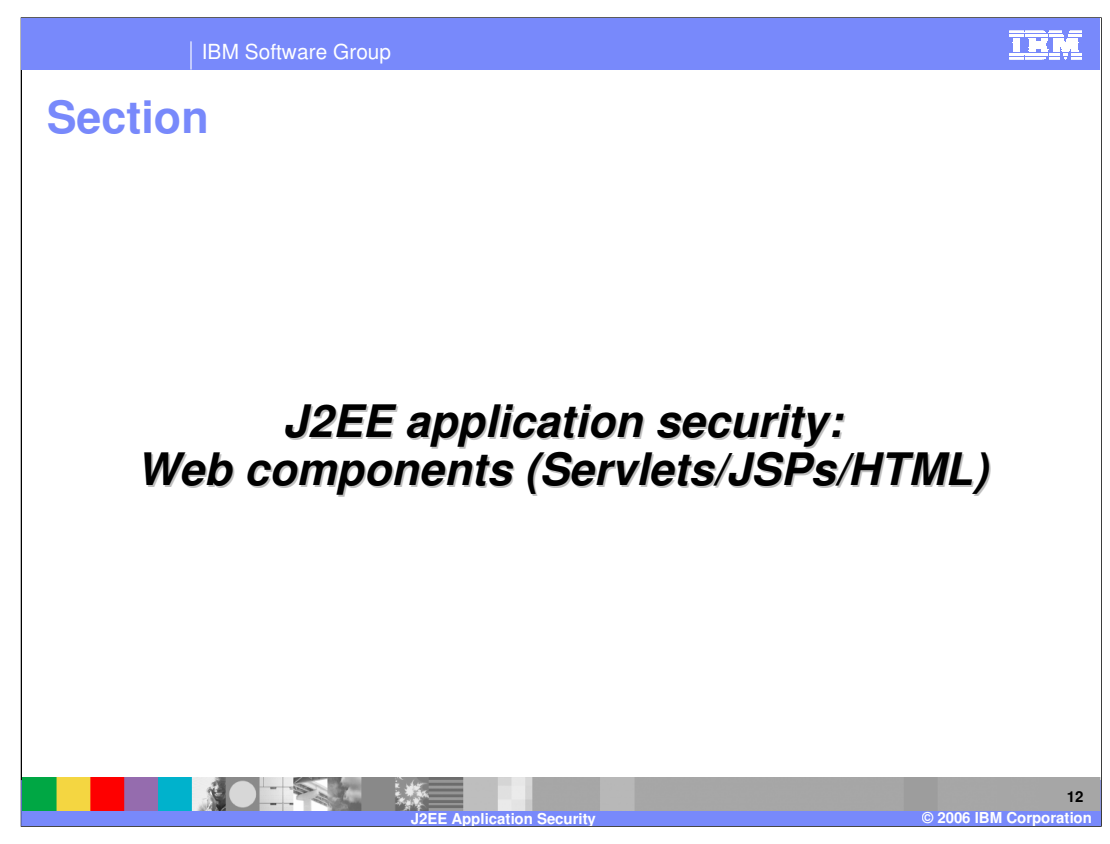

The next section will discuss how to specify authorization information for Web components.

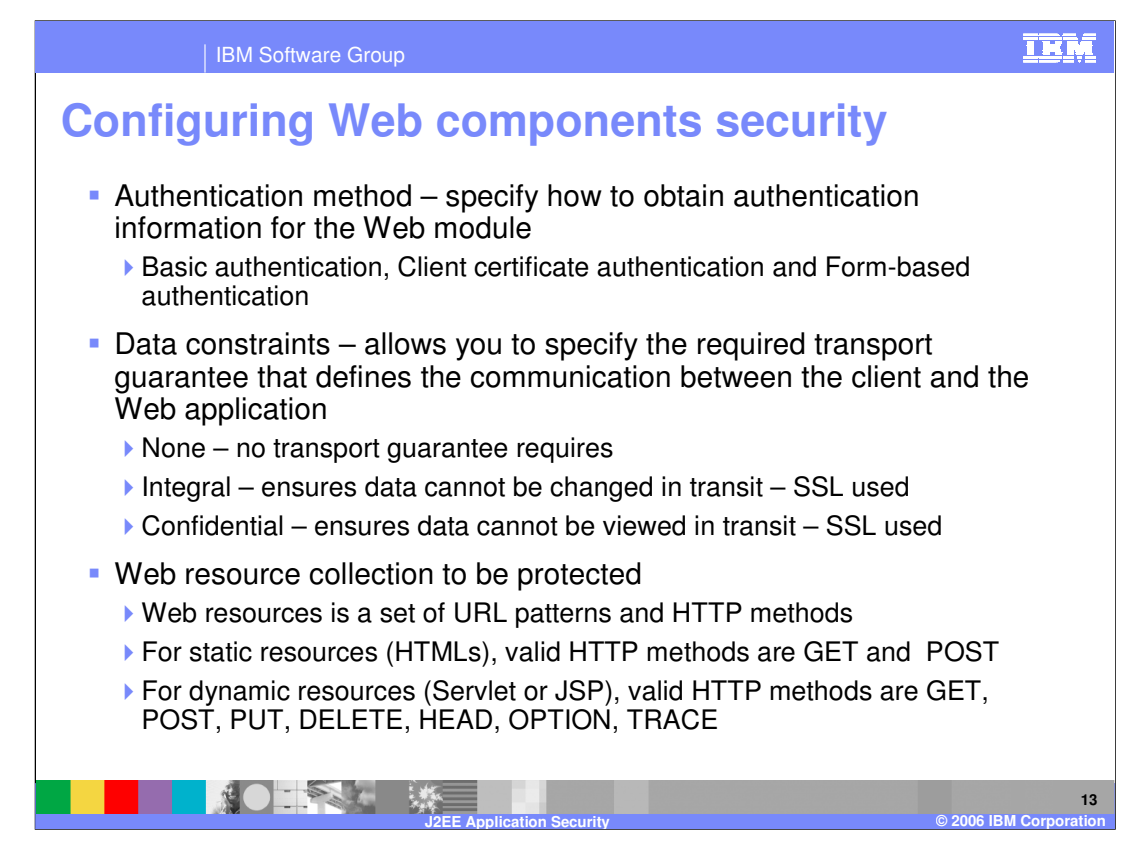

Configuring Web Component security is a little more involved than EJB components.

The Web component needs to let the server know how the Web client should provide authentication: with basic authentication, client certificate or form based custom login.

Next, the Web component Developer needs to specify whether integrity or confidentiality is required. This is specified by the Data constraints.

Finally, the Assembler need to specify who has access to the set of Web resources within the component. The Web resource is a set of URLs and the HTTP method. Note that a Web resource is accessed using a URL and one of the six methods specified.

The Assembler can then authorize the different J2EE Security roles to have permission to the Web resource

All this information is stored in the Web Deployment descriptor.

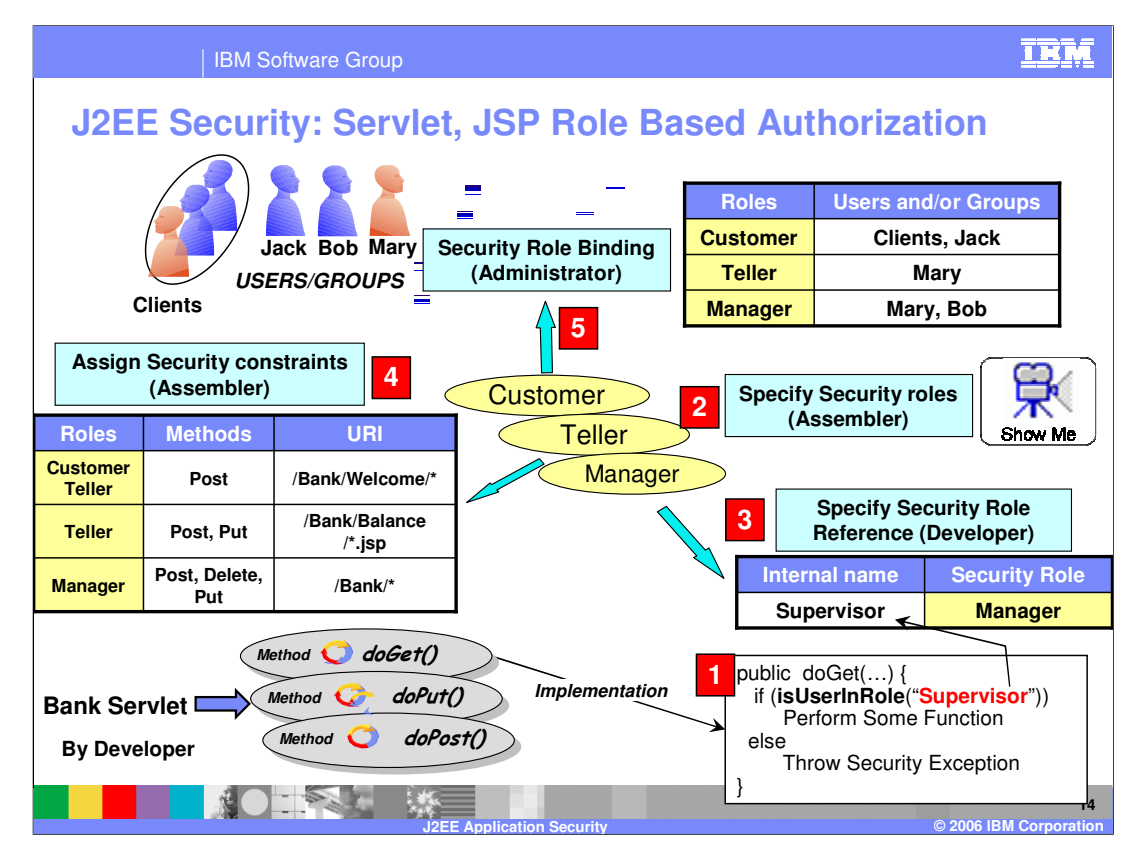

Pause this presentation and click the Show Me icon for a demonstration on how to add J2EE security roles for Web applications using the tools.

Applying J2EE Security to Web components is very similar to EJBs.

So, steps 1, 2 and 3 are similar to what was explained for the EJB methods.

The difference is step 4. For EJB, the permission is on EJB methods, whereas for Web components, it is on the Web resource. As indicated in the previous slide, the Web resource is the collection of the URL and the HTTP methods. Once Web resources are defined, the J2EE Security Roles can then be assigned to the Web resource collection, thereby creating the security constraints.

Again, step 5 of binding the J2EE security roles to the users or groups is similar to EJBs.

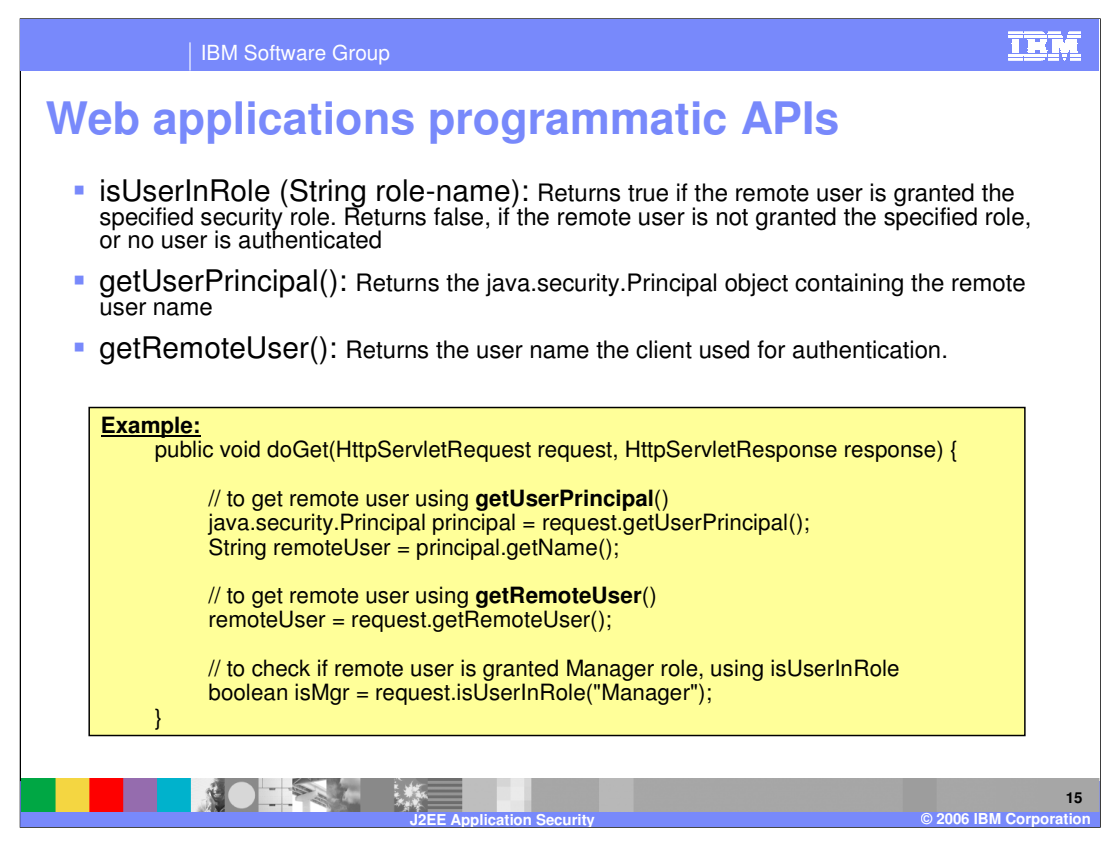

J2EE Security defines two APIs that can be used by Web developer. Note that these are similar to the APIs used by EJB developers, but not the same.

The **IsUserInRole** () method is used to determine if the authenticated caller is in a specific Role defined by the application. This allows the Developer to make decisions where they might want a certain part of the code to be allowed to run only for a user in a specific Role.

The **getUserPrincipal()** method is used to return the Principal of the authenticated caller.

The **getRemoteUserl()** method is used to return the remote web client user.

The example on this page shows how developers can use these APIs.

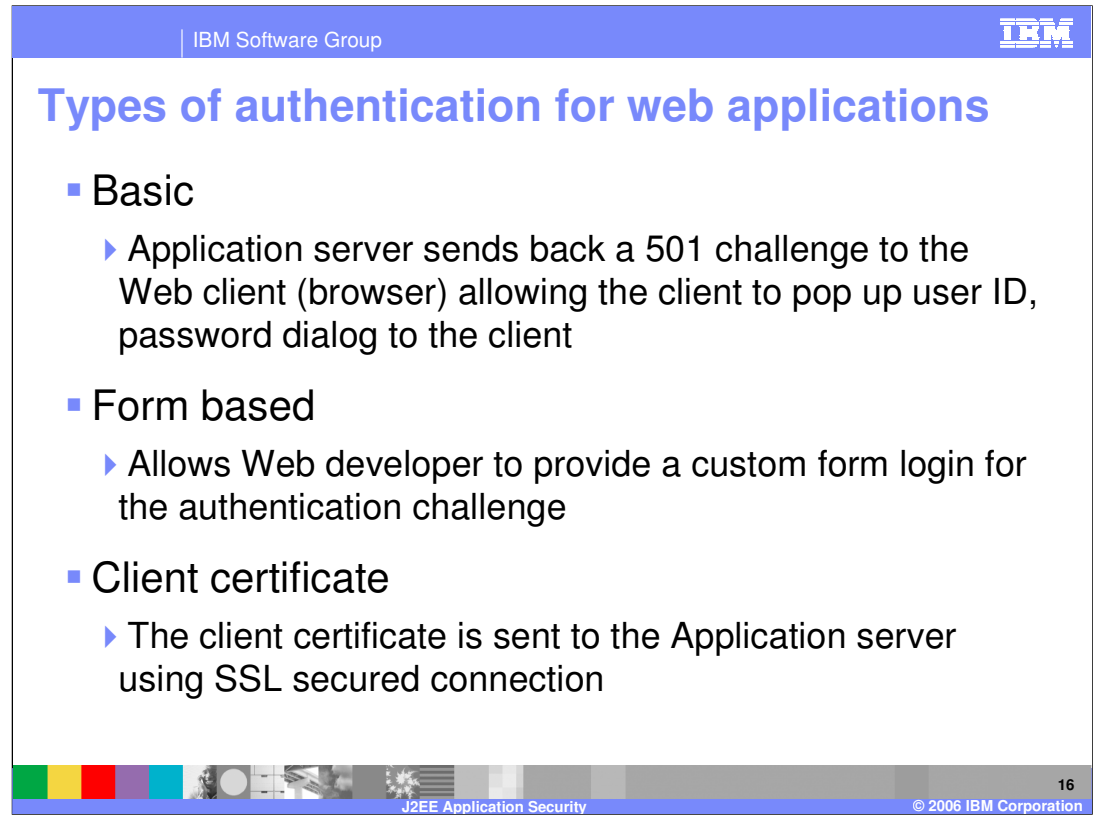

There are three types of authentication that a Web client can perform to access the Web applications. It is the Assembler that specifies the authentication method that is to be used by the Web client.

This information is stored in the Web module deployment descriptor. It is used by the Web container to challenge the Web client for authentication.

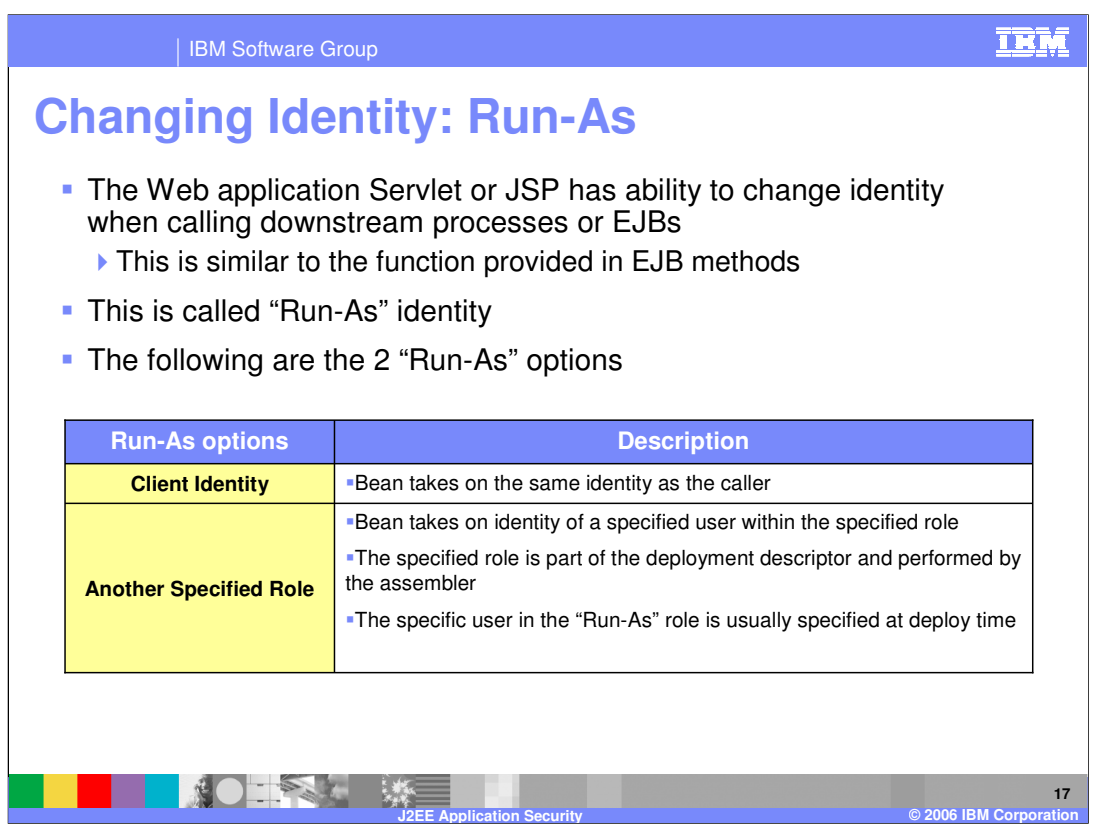

"Run As" is a way to change the identity of the caller from a servlet or JSP when calling a downstream EJB.

An example is where a client cannot directly call a downstream EJB, but can call a servlet, which can call a downstream EJB by changing its identity.

There are two "Run As" options, as shown in the table. The downstream EJB can be called as the same identity as the original Web client identity that called the Servlet, or the identity can be changed by the Servlet Assembler by providing "Run As" as another specified role.

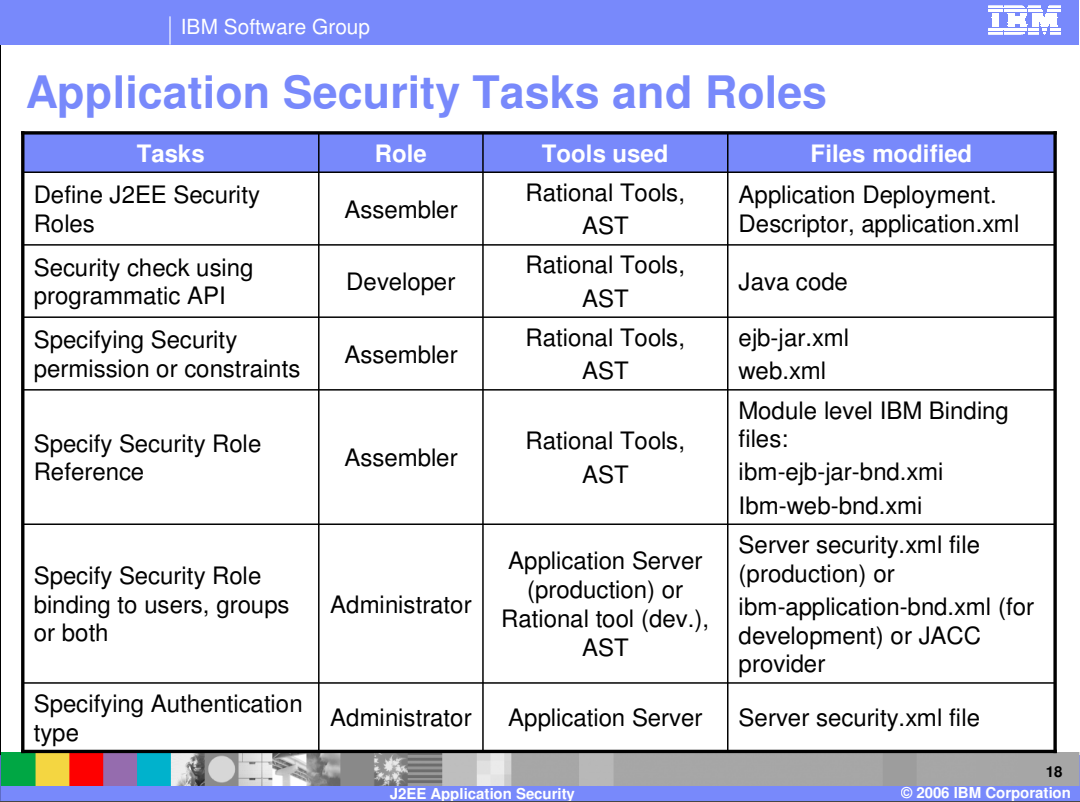

The table provides the summary of different tasks related to the J2EE Security Roles, the role that typically performs the task, the tools used to performs the task, and the files that get modified.

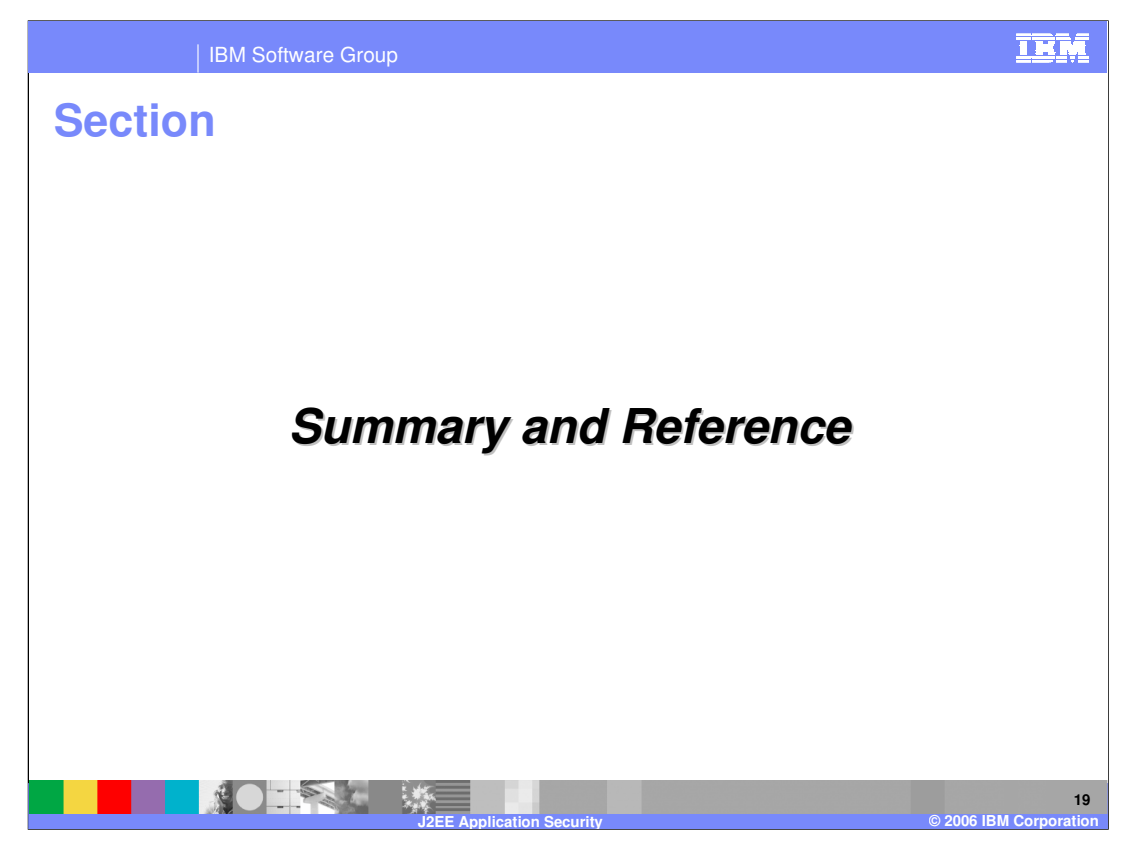

Next section will provide the Summary.

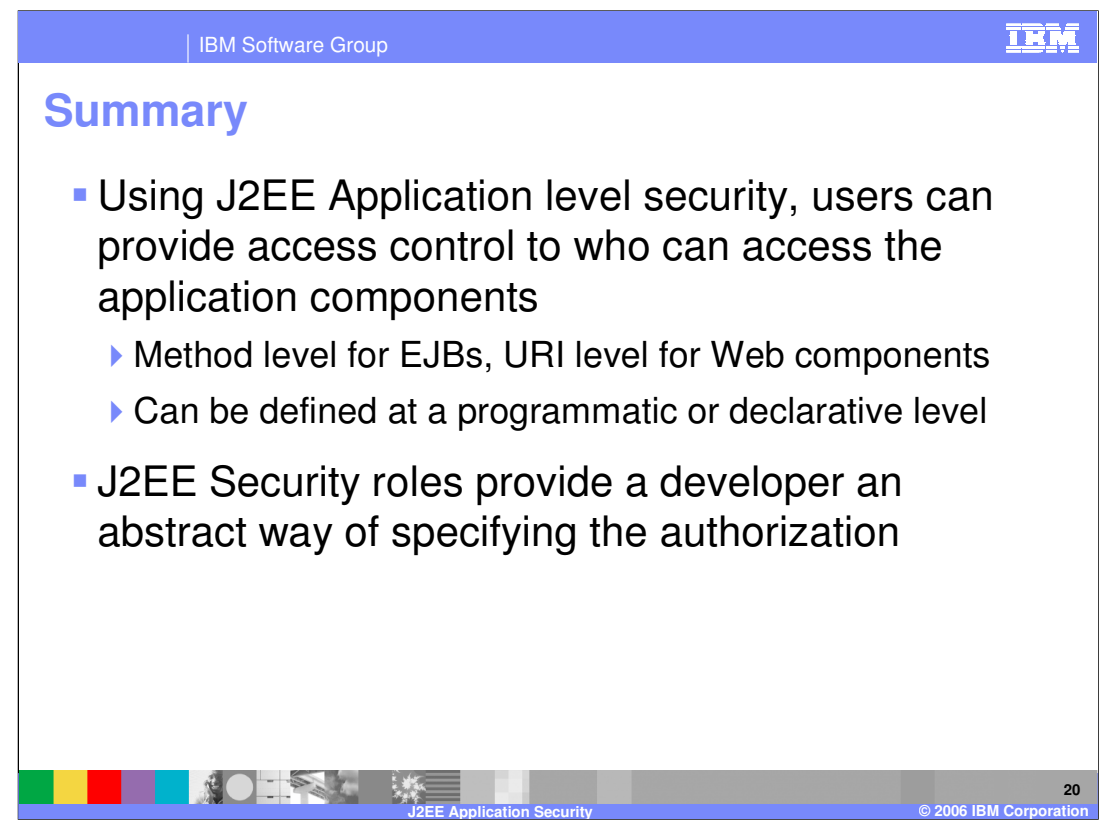

In summary, this presentation has focused on J2EE Security roles and how they are used to authorize the J2EE Application artifacts: EJBs and Web applications.

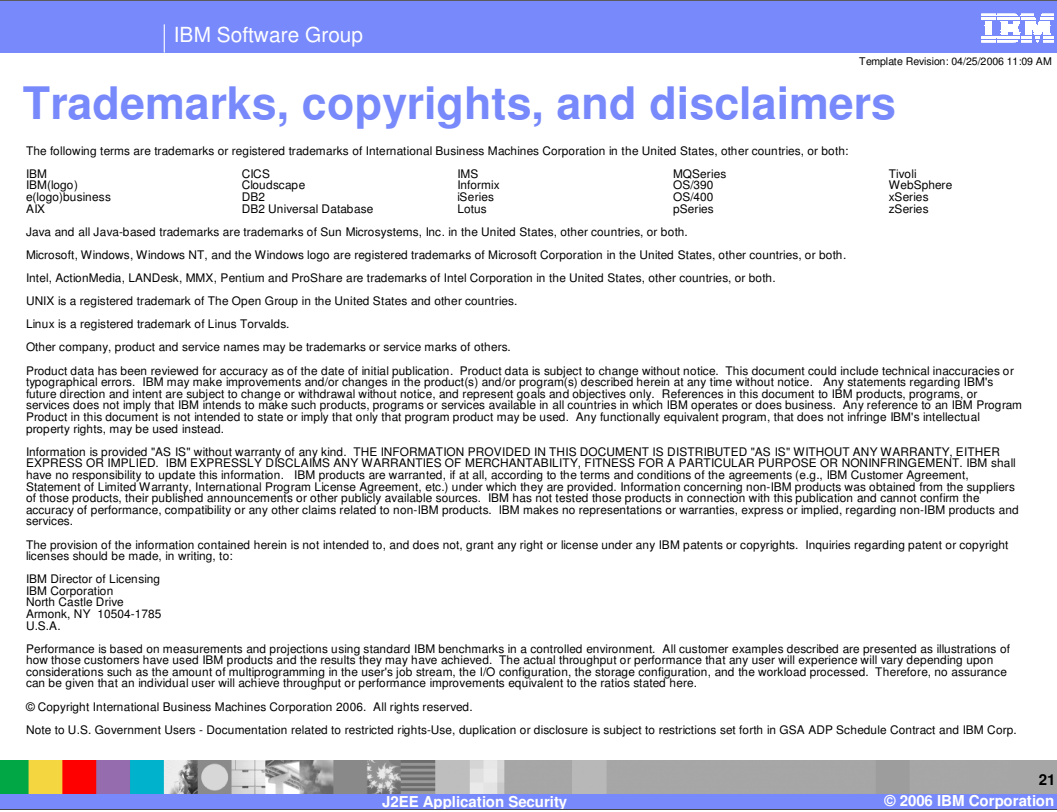